# 证券代码:002619 证券简称:巨龙管业 公告编号:2017**—**011

## 浙江巨龙管业股份有限公司关于

## 召开 2017 年第一次临时股东大会通知的公告

本公司及其董事、监事、高级管理人员保证公告内容真实、准确和完整, 并对公告中的虚假记载、误导性陈述或者重大遗漏承担责任。

浙江巨龙管业股份有限公司(以下简称"公司")第三届董事会第十八次会 议于 2017 年 3 月 15 日召开,会议决议于 2017 年 3 月 31 日在公司三楼会议室召 开 2017 年第一次临时股东大会,现将本次股东大会的有关事项公告如下:

#### 一、召开会议的基本情况

1、会议名称:浙江巨龙管业股份有限公司 2017 年第一次临时股东大会

2、会议召集人:公司董事会

3、会议召开与投票方式:本次股东大会采用现场表决与网络投票相结合的方式

4、会议时间:2017 年 3 月 31 日(星期五)上午 9:30

5、现场会议地点:浙江巨龙管业股份有限公司(浙江省金华市婺城区临江工 业园)三楼会议室

6、网络投票时间:通过深圳证券交易系统进行网络投票的具体时间为 2017 年 3 月 31 日上午 9:30 至 11:30,下午 1:00 至 3:00;通过深圳证券交易互联网投 票的具体时间为 2017 年 3 月 30 日下午 3:00 至 2017 年 3 月 31 日下午 3:00 期间 的任意时间。

7、出席对象:

(1)截至 2017 年 3 月 27 日(星期一)下午收市时,在中国证券登记结算 有限责任公司深圳分公司登记在册的本公司股东均可出席本次股东大会。上述股 东不能本人亲自出席股东大会的,可以以书面形式委托授权代理人出席会议和参 加表决(授权委托书样式附后)。

(2)本公司董事、监事及高级管理人员。

(3)公司聘请的律师等相关工作人员。

## 二、会议审议事项

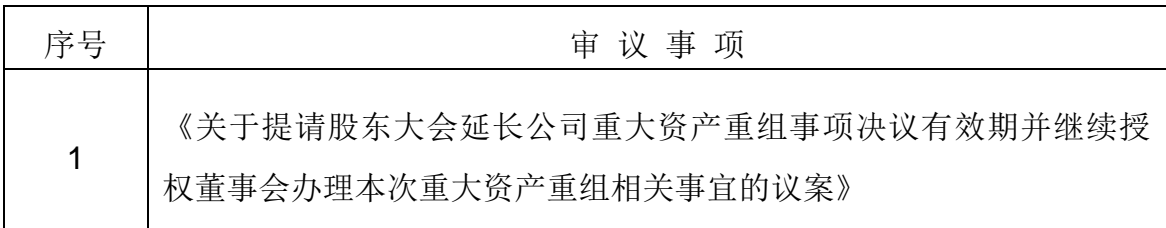

以上事项已经公司第三届董事会第十八次会议审议通过。详见 2017 年 3 月 16 日刊登于巨潮资讯网([www.cninfo.com.cn](http://www.cninfo.com.cn/))的相关公告。

#### 三、会议登记方法

1、登记方式:

(1)法人股东登记须持有营业执照复印件、法定代表人资格的有效证明、本 人身份证及股东账户卡进行登记;由法定代表人委托的代理人出席会议的,须持 法定代表人授权委托书、股东账户卡、营业执照及代理人身份证。

(2)个人股东登记须有本人身份证、股票账户卡进行登记,委托代理出席会 议的,登记时须有代理人身份证、委托股东的身份证、授权委托书和委托人股票 账户卡。

(3)异地股东可以以书面信函或传真方式办理登记(需提供有关证件复印 件),登记时间以当地邮戳为准,不接受电话登记。

2、登记时间:2017年3月29日上午8:30至11:00,下午2:00至4:00

3、登记地点:浙江巨龙管业股份有限公司证券事务部办公室

#### 四、参加网络投票的具体操作方法

本次股东大会,股东可以通过深圳证券交易所交易系统和互联网投票系统 (网址 http://wltp.cninfo.com.cn)参加投票。

#### (一)通过深交所交易系统参加投票的相关事项

1、投票时间:2017 年 3 月 31 日上午 9:30 至 11:30,下午 13:00 至 15:00 2、投票代码及简称:交易系统将挂牌一只投票证券,股东以申报买入委托的 方式对表决事项讲行投票,投票代码:362619;投票简称: "巨龙投票"。

3、在投票当日, "巨龙投票"的"昨日收盘价"显示的数字为本次股东大会 审议的议案总数。

4、通过交易系统进行网络投票的操作程序:

(1) 买卖方向为买入

(2) 在"委托价格"项填报股东大会议案序号,本次股东大会议案对应的 委托价格如下:

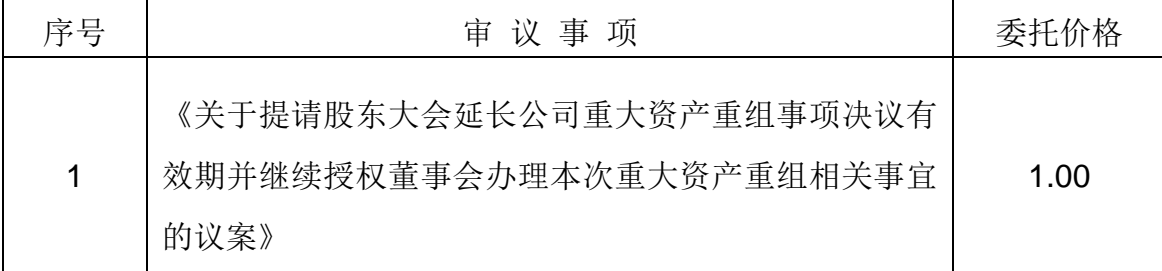

(3) 在"委托数量"项下输入投票数,1 股代表同意,2 股代表反对,3 股代 表弃权。

(4) 对同一议案的投票只能申报一次,不能撤单。

(5) 不符合上述规定的投票申报无效,视为未参与投票。

#### (二)通过互联网投票系统参加投票的相关事项

1、 互联网投票系统开始投票的时间为 2017 年 3 月 30 日 (现场股东大会召 开前一日)下午 3:00,结束时间为 2017 年 3 月 31 日 (现场股东大会结束当日) 下午 3:00。

2、 股东通过互联网投票系统进行网络投票,需按照《深圳证券交易所投资者 网络服务身份认证业务实施细则》的规定办理身份认证,取得"深圳证券交易所 数字证书"或"深圳证券交易所投资者服务密码"。

3、股东根据获取的服务密码或数字证书,登录 http://wltp.cninfo.com.cn 在 规定时间内通过深交所互联网投票系统进行投票。

#### (三)网络投票其他注意事项

1、 网络投票系统按股东账户统计投票结果,如同一股东账户通过深交所交易 系统和互联网投票系统两种方式重复投票,股东大会表决结果以第一次有效投票 结果为准。

2、 股东大会有多项议案,某一股东仅对其中一项或者几项议案进行投票的, 在计票时,视为该股东出席股东大会,纳入出席股东大会股东总数的计算;对于 该股东未发表意见的其他议案,视为弃权。

## 五、其他

会议联系人:柳铱芝

电话:0579 - 82200256

传真:0579 - 82201118

电子邮件:zhengliang\_fdm@126.com

会议费用:本次股东大会会期为半天,出席者所有费用自理。

## 六、备查文件

公司第三届董事会第十八次会议决议及公告。

特此公告。

浙江巨龙管业股份有限公司董事会

#### 2017 年 3 月 16 日

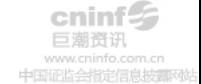

附: 授权委托书

# 授权委托书

#### 浙江巨龙管业股份有限公司:

本人/本公司作为浙江巨龙管业股份有限公司(以下简称"巨龙管业")的股东, 现委托\_\_\_\_\_\_\_\_\_\_\_\_\_\_\_\_\_\_\_\_先生/女士(身份证号: \_\_\_\_\_\_\_\_\_\_\_\_\_\_\_\_\_\_\_\_\_\_\_\_)代表 本人/本公司出席"巨龙管业 2017 年第一次临时股东大会",对该次会议审议的所有 议案行使表决权,且代为签署该次股东大会需要签署的相关文件。

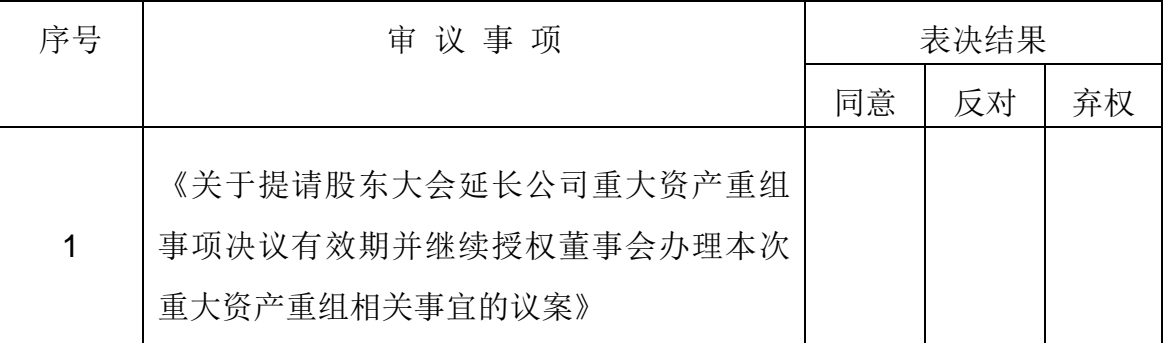

注: 请在"同意"、"反对"或"弃权"栏之一打"√",都不打或多打"√"视 为弃权。如委托人未作任何投票指示,则受托人可以按照自己的意愿表决。

委托人签名 (盖章):

委托人持有股份:

委托人身份证号码/营业执照号码:

委托人深圳股票帐户卡号码:\_\_\_\_\_\_\_\_\_\_\_\_\_\_\_\_\_\_\_\_

受委托人签名:\_\_\_\_\_\_\_\_\_\_\_\_\_\_\_\_\_\_\_\_

受托人身份证号码: \_\_\_\_\_\_\_\_\_\_\_\_\_\_\_\_

委托日期:2017年\_\_\_月\_\_\_日,委托期限自本授权委托书签署日起至本次股东大 会结束时止。